## **Imperial College<br>London**

INTERNAL USER GUIDE

**How to Apply for Funding to the National Science Foundation (using**  *FastLane***) with a Letter of Intent (LOI)**

> **A Quick Guide to Funding with the NSF using a Letter of Intent (LOI)** <http://www.nsf.gov/>

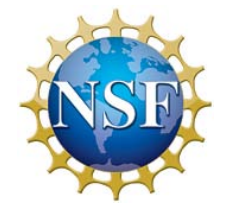

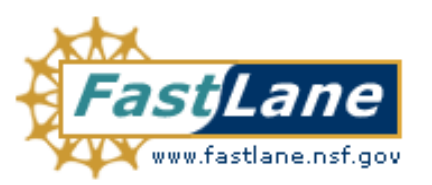

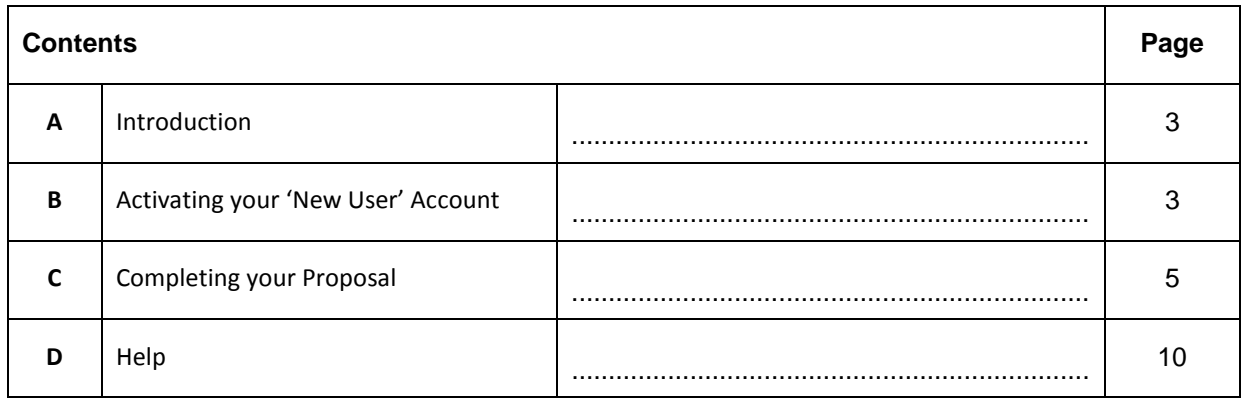

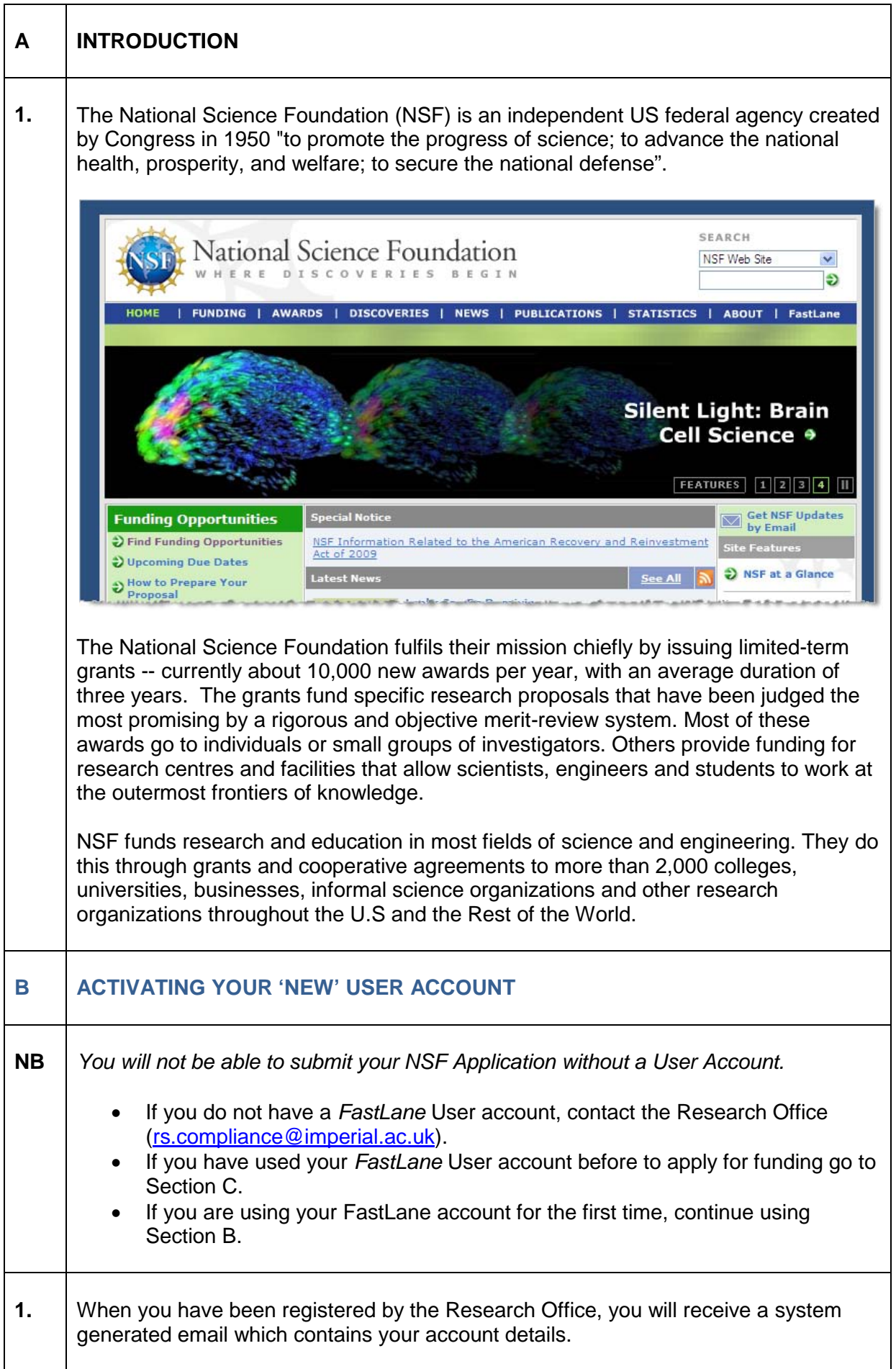

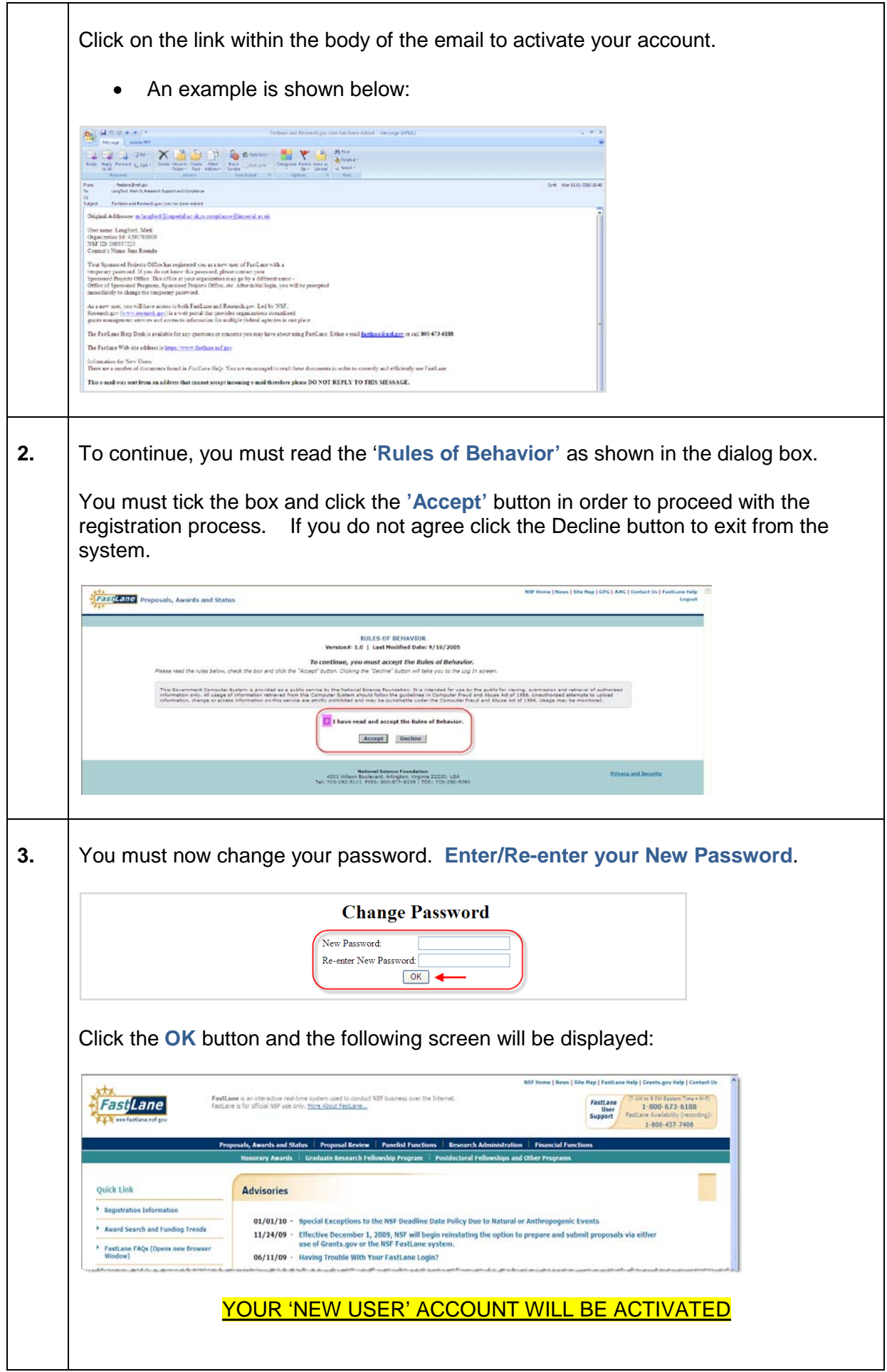

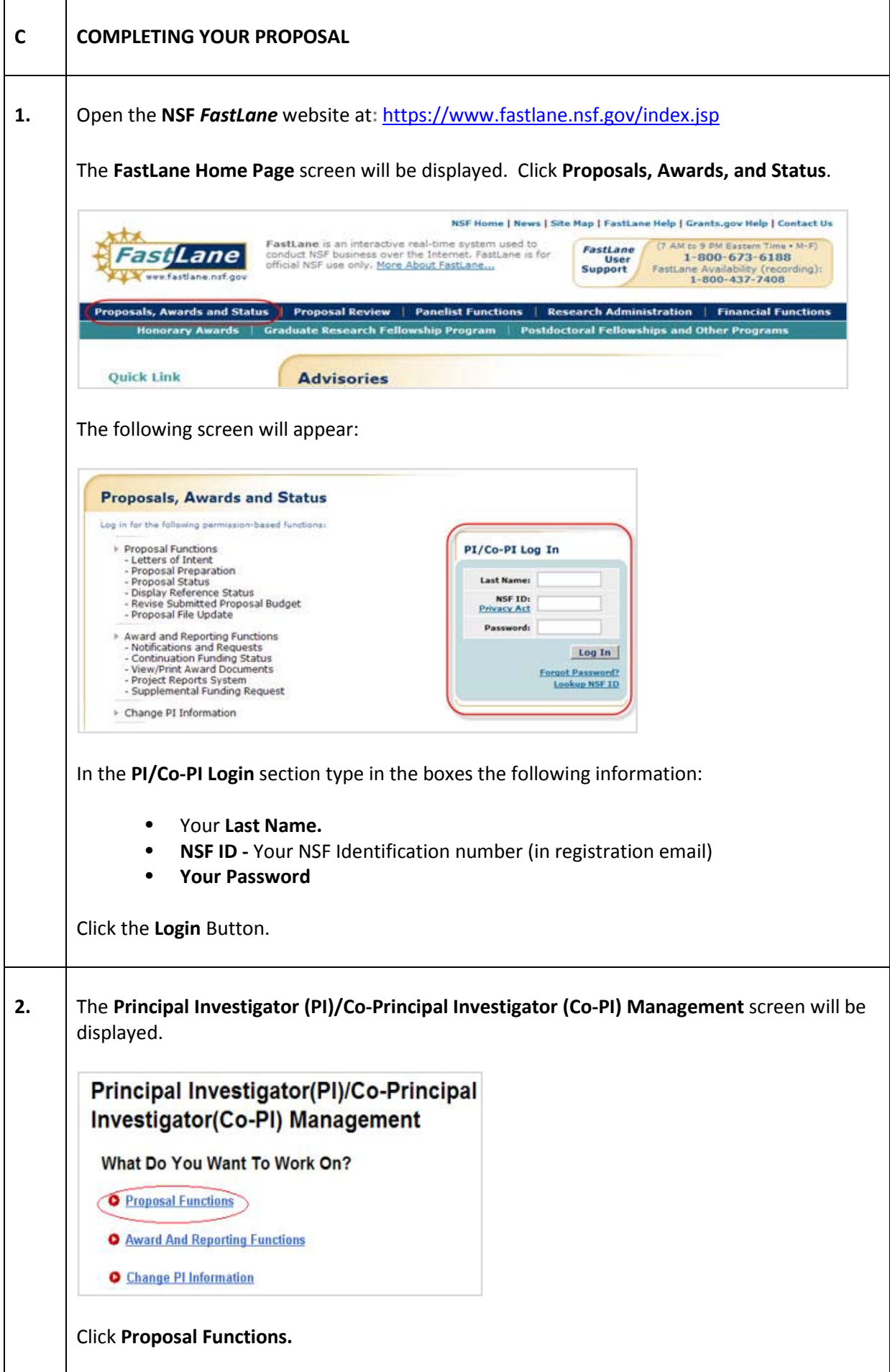

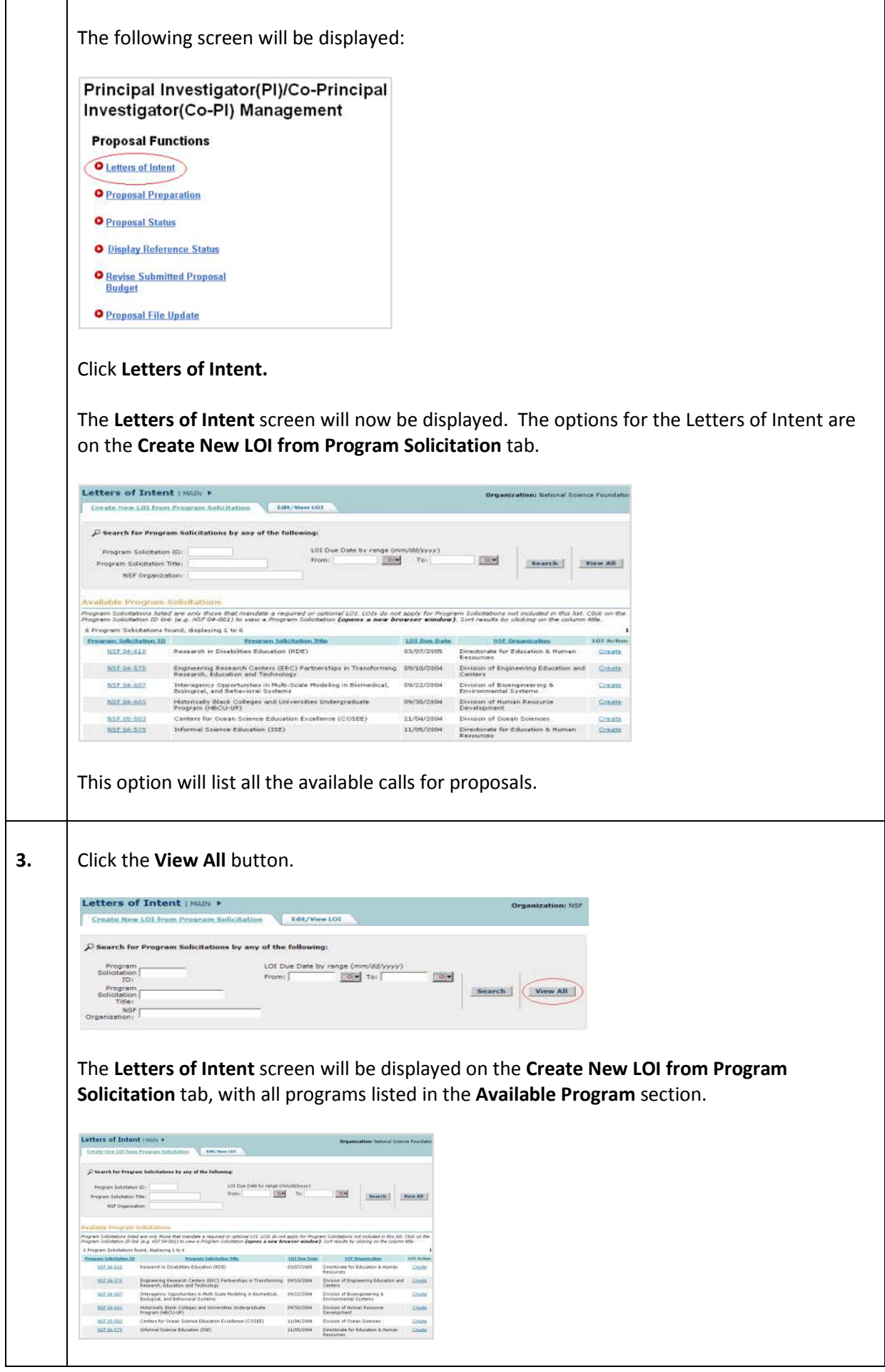

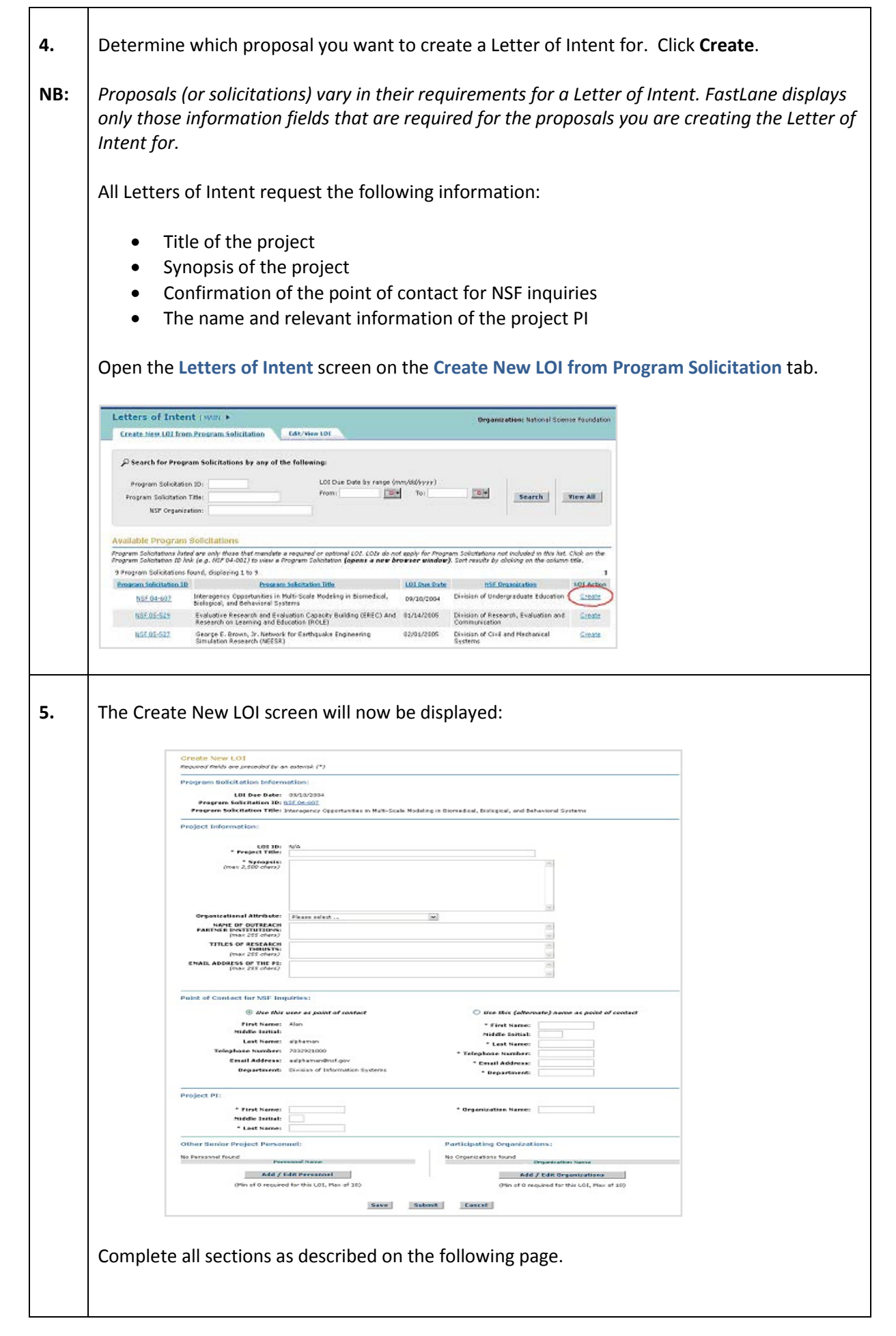

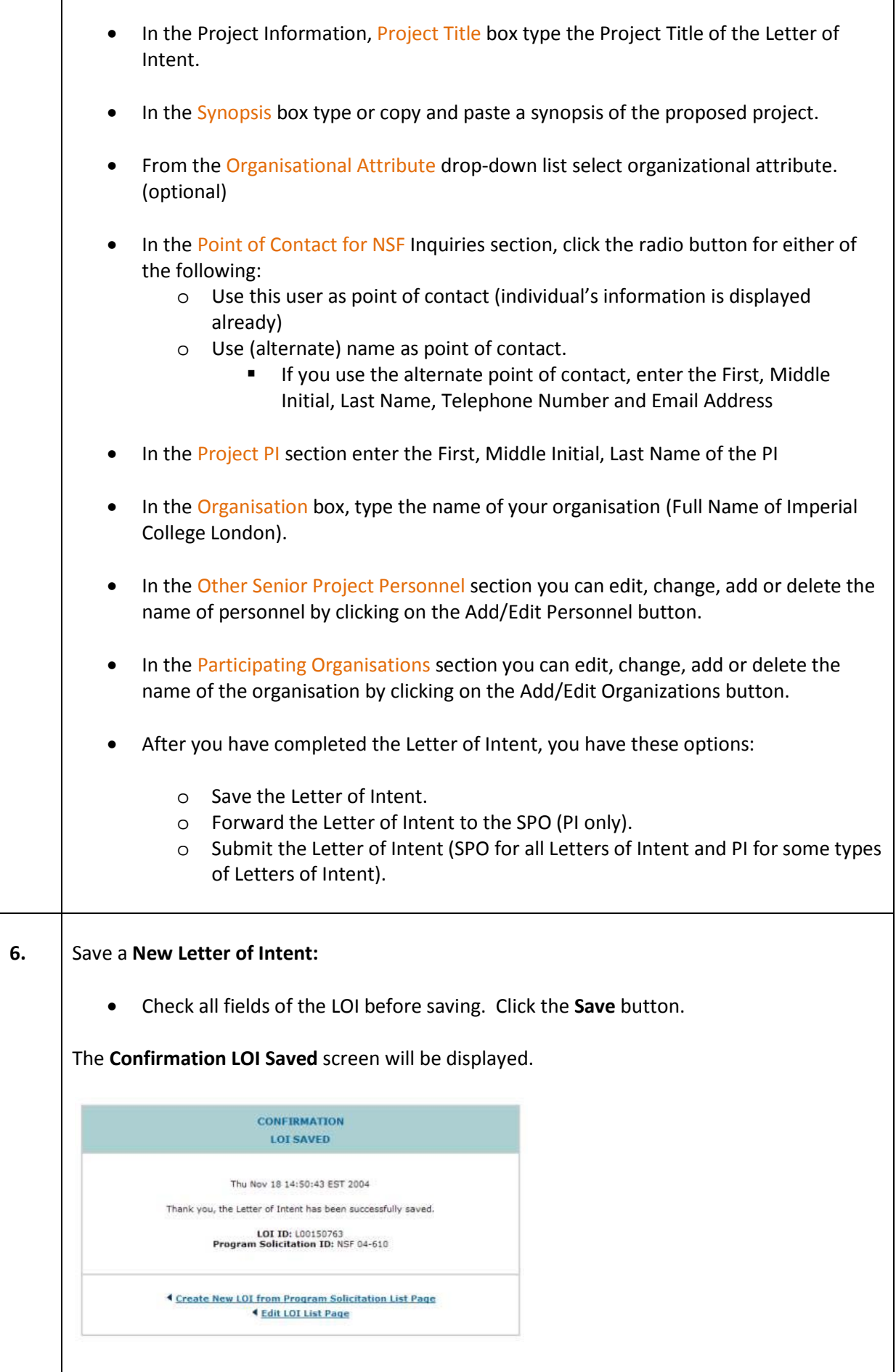

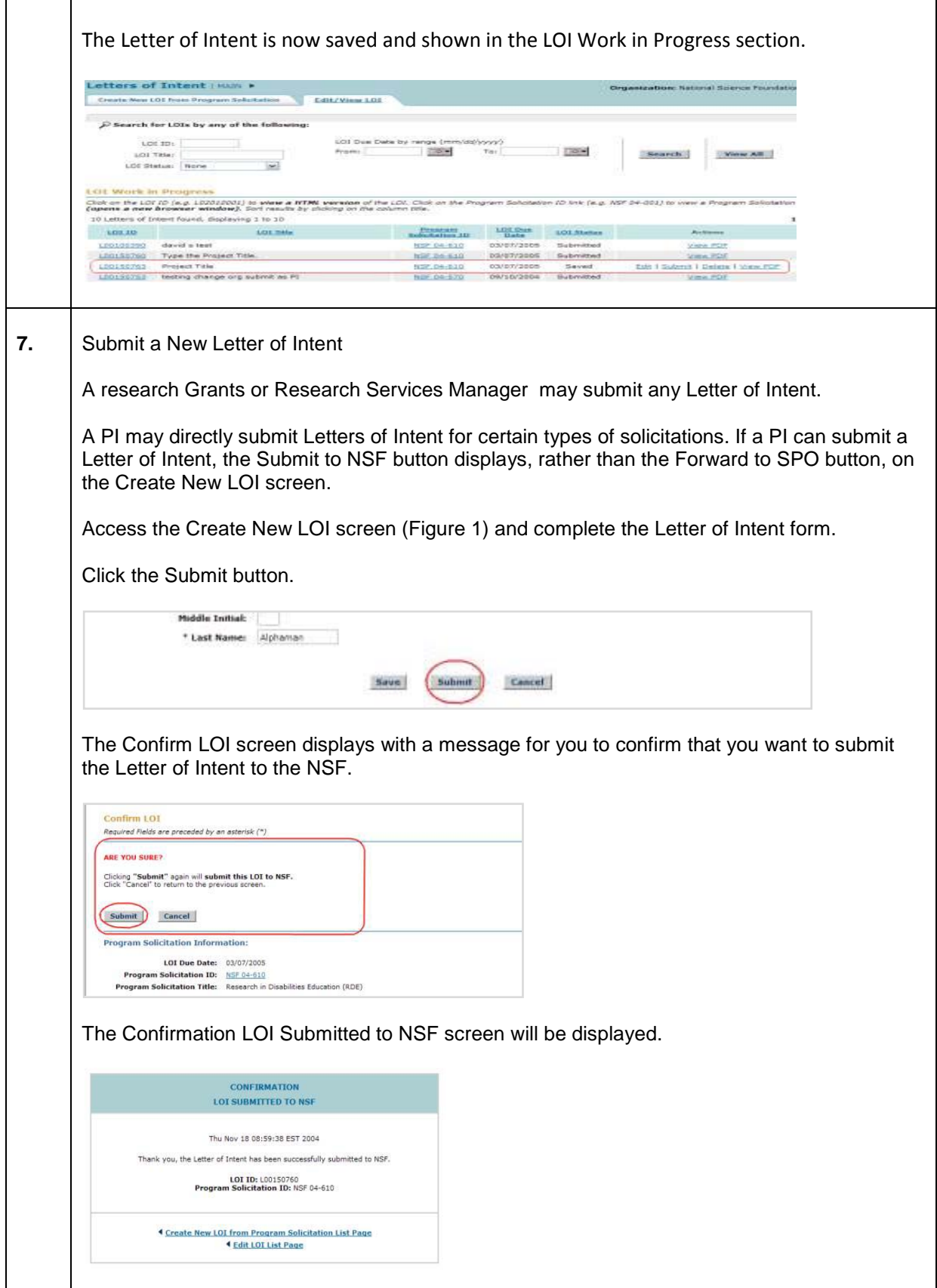

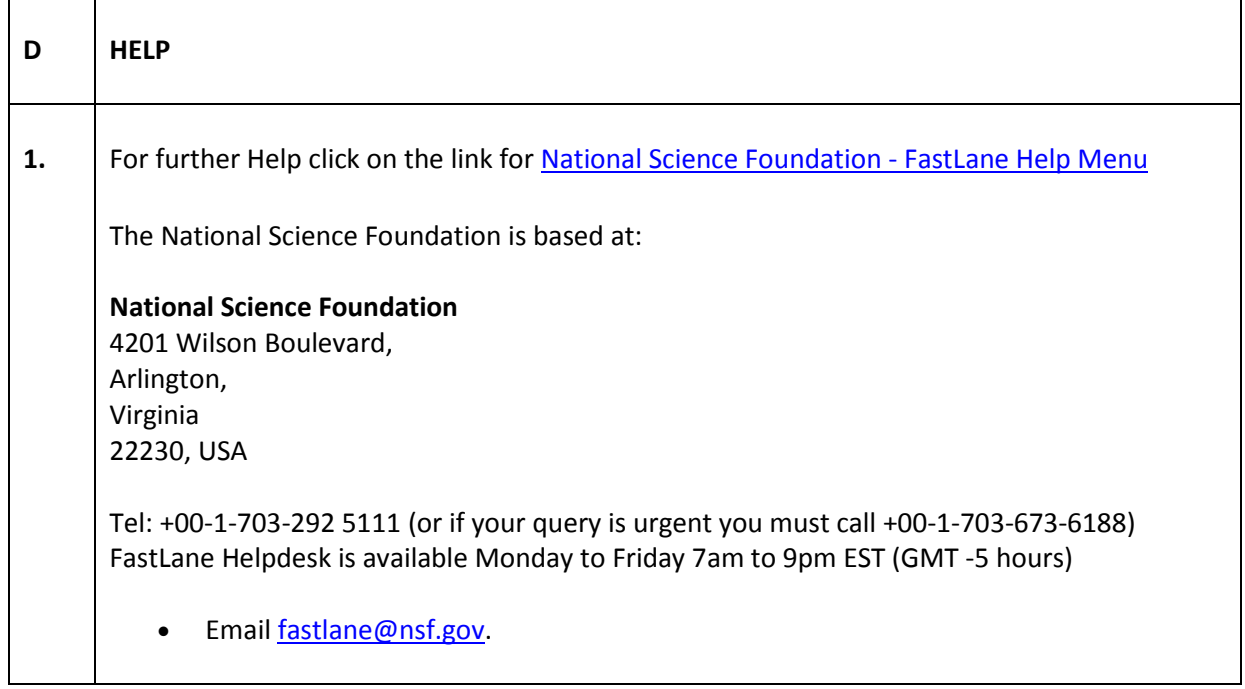